## **Configure Notification Groups in CCC ONE®**

**Overview** By default, assignment notifications and messages will be delivered to all users. These messages can be delivered to specific users for specific insurance companies. This job aid demonstrates how to set up and configure notification groups to receive these messages.

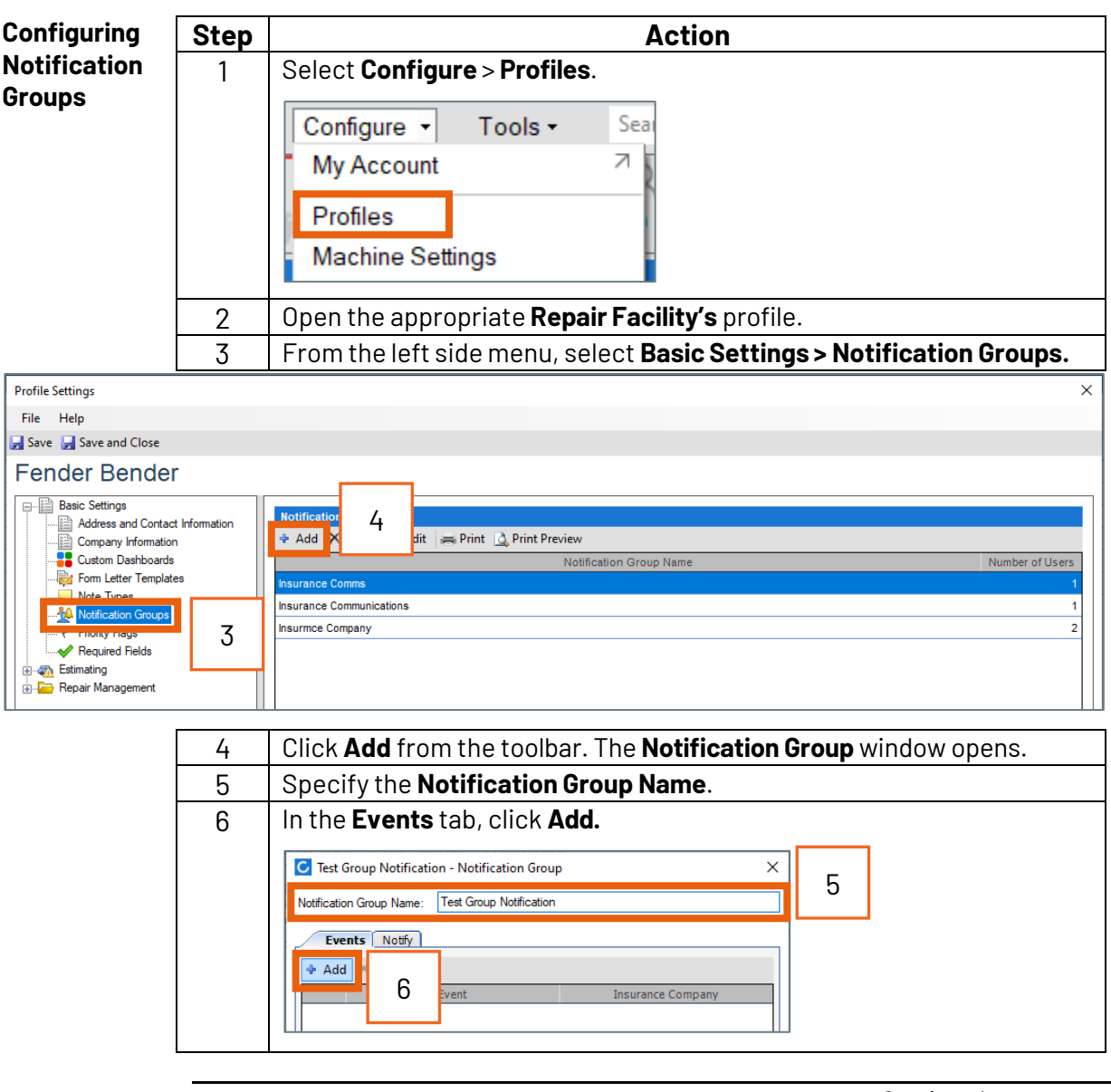

*Continued on next page*

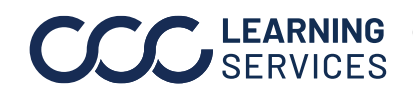

**C2018-2022. CCC Intelligent Solutions Inc. All rights reserved.** CCC® is a trademark of CCC Intelligent Solutions Inc. 1

## **Configure Notification Groups in CCC ONE®,** Continued

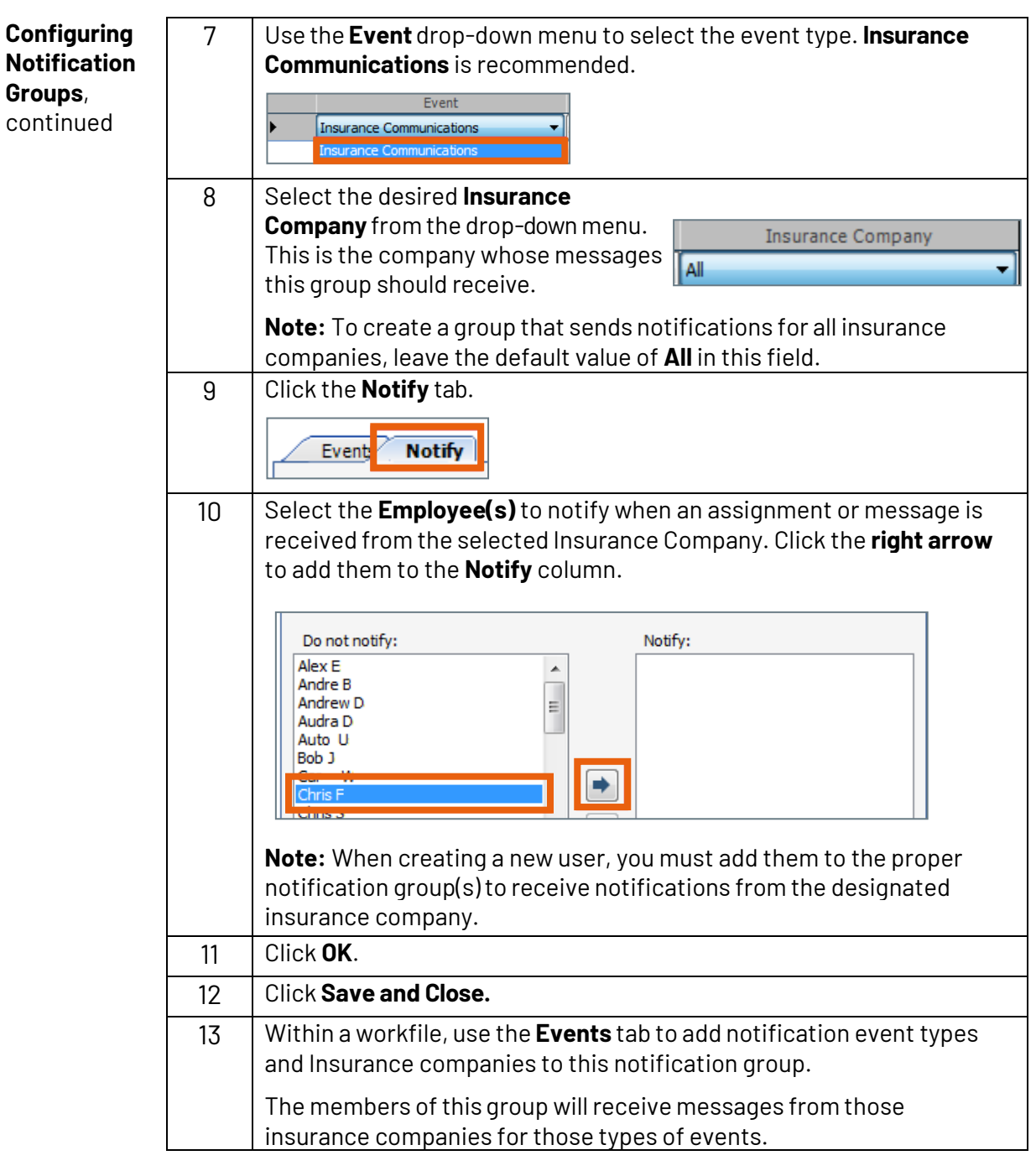

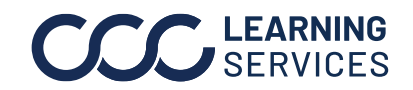